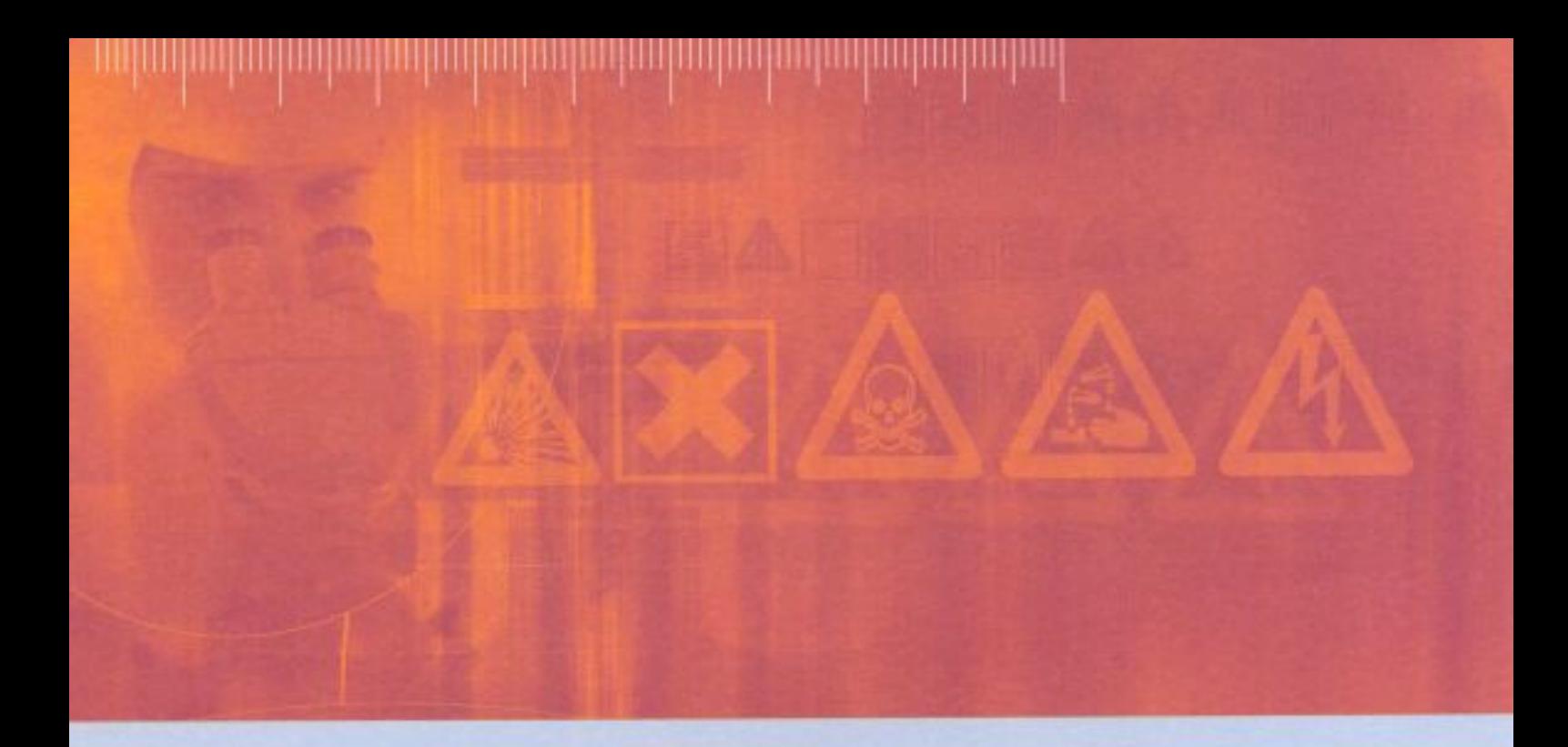

RAPPORT D'ÉTUDE INERIS - DRA  $N^{\circ}$  46053

11/2006

Examen de l'utilisation du logiciel<br>ALOHA-CAMEO en situation d'urgence

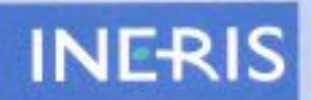

# **Examen de l'utilisation du logiciel ALOHA-CAMEO en situation d'urgence**

*Direction des Risques Accidentels*

INERIS

# MEDD

Liste des personnes ayant participé à l'étude : J.M. Lacome, G. Vincent, A. Baulig, M.A. Kordek, F. Fontaine, S. Tissot

# **PREAMBULE**

Le présent rapport a été établi sur la base des informations fournies à l'INERIS, des données (scientifiques ou techniques) disponibles et objectives et de la réglementation en vigueur.

La responsabilité de l'INERIS ne pourra être engagée si les informations qui lui ont été communiquées sont incomplètes ou erronées.

Les avis, recommandations, préconisations ou équivalent qui seraient portés par l'INERIS dans le cadre des prestations qui lui sont confiées, peuvent aider à la prise de décision. Etant donné la mission qui incombe à l'INERIS de par son décret de création, l'INERIS n'intervient pas dans la prise de décision proprement dite. La responsabilité de l'INERIS ne peut donc se substituer à celle du décideur.

Le destinataire utilisera les résultats inclus dans le présent rapport intégralement ou sinon de manière objective. Son utilisation sous forme d'extraits ou de notes de synthèse sera faite sous la seule et entière responsabilité du destinataire. Il en est de même pour toute modification qui y serait apportée.

L'INERIS dégage toute responsabilité pour chaque utilisation du rapport en dehors de la destination de la prestation.

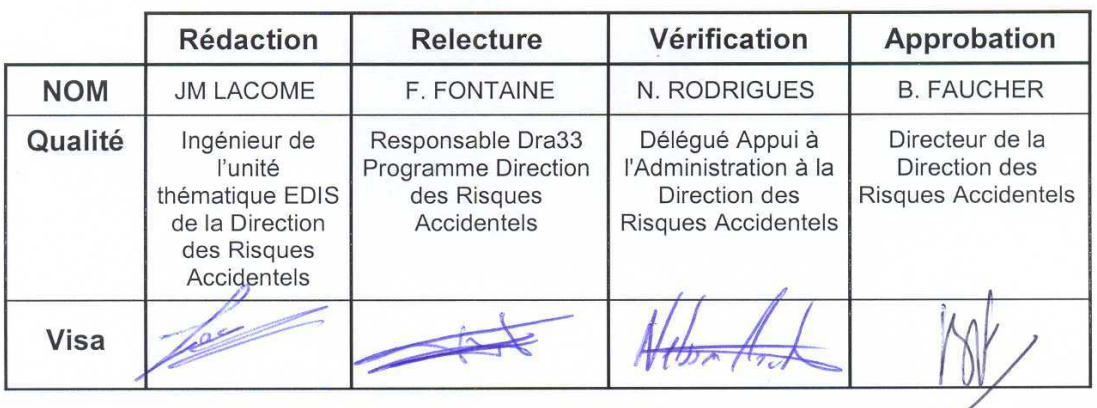

# **TABLE DES MATIERES**

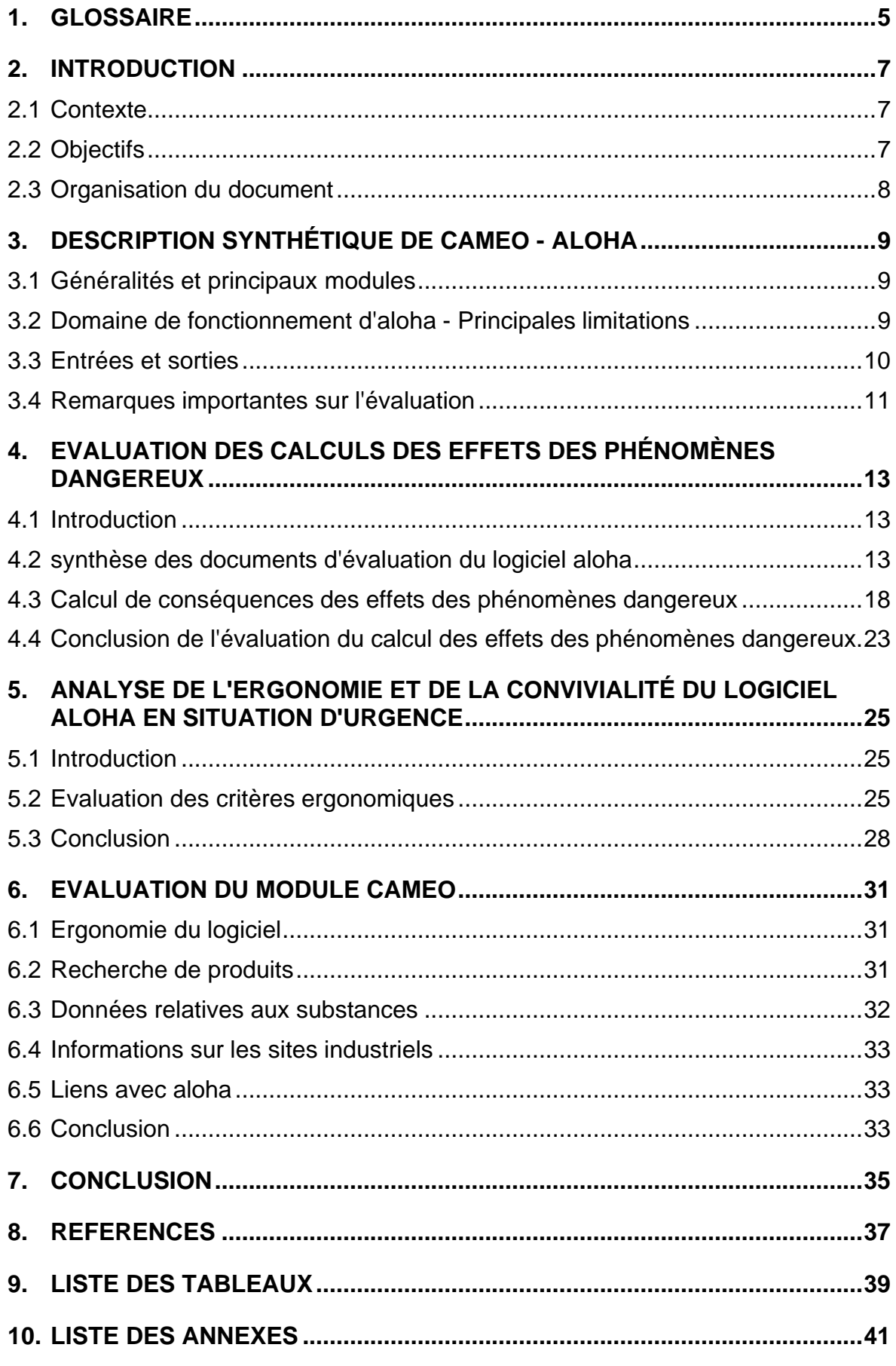

# **1. GLOSSAIRE**

- CASU : Cellule d'Appui aux Situations d'Urgence.
- CHRIS code : code du "Chemical Hazards Response Information System" utilisé par les gardes côtes américains pour identifier les produits chimiques (cf. www.chrismanual.com).
- DOT Label : marquage relatifs aux transports (camions, trains, bateaux,…) de matières dangereux suivant le code du "Department of Transportation" (DOT) américain (cf. www.dor.gov).
- ERPG : Emergency Response Planification Guideline. Concentration maximale atmosphérique au-dessous de laquelle on peut penser que la plupart des individus peuvent être exposés une heure sans ressentir d'autres symptômes que des effets anodins ou transitoires sur la santé et sans percevoir une odeur clairement définie (ppm ou mg/m<sup>3</sup>) - (définie par AIHA (US) pour une durée d'exposition de 1 heure - effets anodins, transitoires).
- ERICARDS : Emergency Response Intervention Cards (ERICards or ERICs) fournissent un guide des premières actions destiné aux services d'incendie qui arrivent dans les premiers moments sur les lieux d'un accident de transport de marchandises dangereuses sans avoir en main une information sur le produit appropriée ou fiable, spécifique à l'intervention.
- Gaz léger : si la densité du gaz rejeté est plus faible que celle de l'atmosphère environnante, il est qualifié de « gaz léger », et l'effet des forces d'Archimède est susceptible de favoriser l'ascension du nuage de gaz.
- Gaz lourd : si la densité du gaz rejeté est plus grande que celle de l'atmosphère, il est qualifié de « gaz lourd », et les forces de gravité influencent de façon importante la dispersion du nuage.
- Gaz neutre (ou passif) : le gaz est qualifié de « gaz neutre », s'il n'a pas de quantité de mouvement et s'il a la même densité que l'air. Le gaz neutre n'apporte aucune perturbation mécanique à l'écoulement atmosphérique et va se disperser du fait de la seule action du fluide porteur, l'air.
- GORSAP : Guide Orange des Sapeurs Pompiers de Genève.
- IDLH : IDLH (immediately dangerous to life or health définition de 1994): Concentration maximale dans l'air jusqu'à laquelle un travailleur peut s'échapper sans risquer de mourir ou de ressentir des effets irréversibles sur la santé à la suite d'irritation respiratoire ou oculaire sévère et d'autres effets délétères (désorientation ou incoordination) (ppm ou mg/m<sup>3</sup>) - (définition de 1994 de OSHA (US) pour une durée d'exposition de 30 minutes - « contamination »).
- NFPA code : code proposé par le "National Fire Protection Agency" représente le danger du produit chimique (inflammabilité, réactivité, toxicité,…).

Numéro CAS : "Chemical Abstract Service registry number". Numéro d'enregistrement unique auprès de la banque de données de Chemical Abstracts Service (CAS), une division de American Chemical Society (CAmS).

### Numéro ONU : voir numéro UN/NA.

- Numéro UN/NA: "The United Nations-North America number". Numéro d'enregistrement du système développé par le "U.S. Department of Transportation" qui est devenu le système de classification standard des produits dangereux soit le n° UN. Le n° UN ou n° ONU est un numéro d'identification à 4 chiffres des marchandises dont le transport est réglementé.
- Numéro STCC : "Standard Transportation Commodity Code". Numéro d'enregistrement utilisé par l' "Association of American Railroads".
- TLV : Threshold Limit Value (TLV) . Il s'agit de la concentration maximale admissible, pour une substance donnée, dans l'air du lieu de travail, à laquelle le travailleur peut être exposé sans subir d'effets nuisibles.

# **2. INTRODUCTION**

# **2.1 CONTEXTE**

Pour assurer un appui technique aux gestionnaires de crise, la Cellule d'Appui aux Situations d'Urgence (CASU) de l'INERIS doit disposer d'outils permettant d'exploiter les données disponibles relatives à des produits dangereux et de modéliser les conséquences liées à leur rejet accidentel. Dans le dernier cas, il s'agit de déterminer des distances d'effets, et de fournir des réponses en termes de périmètres de sécurité, mais aussi d'apporter une meilleure évaluation du terme source, et de caractériser la cinétique de l'événement.

Dans le cadre de l'équipement de la CASU en outils de simulation, le logiciel ALOHA-CAMEO a été identifié. Une version libre du logiciel est disponible sur le site internet de l'U.S. Environmental Protection Agency, et a fait l'objet de la présente évaluation.

# **2.2 OBJECTIFS**

L'objectif de l'évaluation du logiciel, conduite par l'INERIS, consiste, à tester et analyser :

- les bases de données (chimiques,...) disponibles au sein du logiciel et leur incrémentation potentielle,
- la cohérence du logiciel, des résultats, en particulier des conséquences des phénomènes dangereux, qu'il fournit; pour cela les sorties du modèle sont comparer à des mesures expérimentales ou aux résultats fournis par d'autres modèles,
- l'ergonomie et la convivialité du logiciel,
- la compatibilité de son utilisation en situation d'urgence.

L'approche considérée pour l'évaluation du logiciel est similaire à celle utilisée durant l'évaluation du logiciel SAFER Systems, réalisée en 2005, et décrite dans le rapport intitulé "Examen de l'utilisation du logiciel SAFER Systems en situation d'urgence", et référencé INERIS - DRA N°46053.

### **2.3 ORGANISATION DU DOCUMENT**

Le présent document est organisé de la manière suivante :

- le chapitre 3 décrit de manière synthétique les fonctions principales du logiciel CAMEO-ALOHA,
- le chapitre 4 présente l'évaluation des calculs des effets de phénomènes dangereux par le module ALOHA,
- le chapitre 5 est une analyse de l'ergonomie et de la convivialité du logiciel ALOHA,
- le chapitre 6 expose l'analyse du module CAMEO,
- le chapitre 7 forme la conclusion.

# **3. DESCRIPTION SYNTHETIQUE DE CAMEO - ALOHA**

# **3.1 GENERALITES ET PRINCIPAUX MODULES**

CAMEO - ALOHA est un logiciel utilisable pour des situations d'urgence. Il a été développé conjointement par les 2 entités américaines suivantes : l' "Environmental Protection Agency's Office of Emergency Prevention, Preparedness and Response" (EPA) et le "National Oceanic and Atmospheric Administration's Office of Response and Restoration" (NOAA).

Le logiciel se compose :

- du module CAMEO qui contient principalement des bases de données chimiques et toxicologiques,
- du module ALOHA ("Areal Locations of Hazardous Atmospheres") qui est un programme informatique permettant d'évaluer, dans des situations d'urgence, la dispersion atmosphérique, de composés rejetés dans des conditions accidentelles. Il prend en compte les propriétés toxicologiques et physiques des polluants, et les caractéristiques du site telles que les conditions atmosphériques et les conditions de rejets. Ce module comprend une bibliothèque de 700 substances chimiques<sup>1</sup> et permet un affichage graphique des résultats.
- et un programme de cartographie électronique appelé MARPLOT.

Ce logiciel fonctionne sur des ordinateurs équipés du système Microsoft Windows ou Apple Macintosh.

# **3.2 DOMAINE DE FONCTIONNEMENT D'ALOHA - PRINCIPALES LIMITATIONS**

Les informations synthétiques données dans ce sous-chapitre sont principalement issues du site internet <http://archive.orr.noaa.gov/cameo/aloha.html>. Le lecteur peut se rapporter à <http://archive.orr.noaa.gov/cameo/alohafaq/history.html> pour une description de l'évolution du logiciel.

ALOHA utilise, suivant le type de polluant, deux modèles de dispersion atmosphérique :

- un modèle gaussien pour les gaz neutres au niveau de la suspension dans l'atmosphère,
- et un modèle de gaz lourd, basé sur le modèle DEGADIS 2.1 (Spicer, Tom and Jerry Havens, 1989) qui a été simplifié par souci de rapidité de calcul.

Ils supposent un terrain plat, sans réaction chimique, avec un terme source d'émission stationnaire. Leur avantage principal est le temps rapide de calcul.

<sup>&</sup>lt;sup>1</sup>Les caractéristiques sont issues de la base de données DIPPR (version Lite 2004).

Le module a été conçu afin :

- qu'il puisse être installé sur des ordinateurs portables,
- qu'il respecte des critères de convivialité et d'ergonomie indispensables aux situations d'urgence,
- que l'interface minimise les erreurs de l'utilisateur en vérifiant la cohérence physique des données d'entrée.

# **Ce que fait ALOHA :**

ALOHA permet la modélisation d'émissions à partir :

- de flaques en ébullition ou non,
- de réservoirs sous pression de gaz ou de liquide, de réservoirs liquides non pressurisés, de réservoirs contenant des gaz liquéfiés, de conduite de gaz sous pression.

ALOHA modélise la dispersion atmosphérique de gaz neutre, par un module basé sur l'approche gaussienne, et de gaz plus lourd que l'air au moyen d'un module de gaz dense. Il propose à l'utilisateur le choix entre les deux modules, et de définir lui même le module. Plus précisément les critères du logiciel sont la masse molaire du produit, la taille du rejet et la température du nuage.

Les **principales limitations** sont les suivantes :

- la **topographie et la présence d'obstacles** ne sont pas prises en compte,
- la dispersion de **particules** n'est pas modélisée,
- **l'élévation des gaz chaud ou légers** n'est pas pris en compte,
- certains des phénomènes qui se situent au niveau du point de rejet ou dans le champ proche ne sont pas pris en compte, tel les phénomènes de jets, par conséquent ALOHA n'affiche **pas de résultats à des distances inférieures à 100 m**,
- les rejets à partir de **conduite liquide** ne sont pas modélisés,
- les aérosols (ex. : lors de rejets d'ammoniac,…) ne sont pas modélisés par ALOHA, qui suppose leur évaporation immédiate aux abords de la fuite,
- ALOHA ne calcule pas la réactivité chimique, il avertit cependant l'utilisateur et décrit le type de réactions et les produits attendus,
- ALOHA peut calculer le terme source et la dispersion à partir de composés purs où de solutions liquides mais ne **modélise pas les mélanges gazeux**,
- la réactivité chimique au sein d'un panache de fumées n'est pas modélisée.

# **3.3 ENTREES ET SORTIES**

Les entrées nécessaires à l'utilisation du logiciel seront partiellement décrites et illustrées dans le chapitre 4.3.

Les sorties sont constituées principalement :

- d'un fichier au format texte qui récapitule les principales données d'entrée et les principaux paramètres et résultats (concentration et dose),
- des sorties graphiques suivantes :
	- les évolutions temporelles (graphes 1D) de la valeur du débit, de la concentration et de la dose (graphe 2D) à un point donné,
	- la trace au sol de la concentration (graphe 2D).

Le logiciel MARPLOT, compris dans le logiciel CAMEO-ALOHA, permet la superposition des traces au sol sur des plans ou photos aériennes. Il n'a pas été testé dans le cadre de cette étude.

# **3.4 REMARQUES IMPORTANTES SUR L'EVALUATION**

### **3.4.1 VERSION DU LOGICIEL**

Du fait de la nécessité d'effectuer des calculs de dose toxique, lors des sollicitations de la CASU, **la présente évaluation a porté sur la version ALOHA 5.3.1,** car celle-ci permet le calcul de dose toxique. A ce sujet, l'annexe 1 présente la démarche de calcul des effets létaux et irréversibles, et des effets létaux significatifs, issus de la dispersion d'un nuage toxique, adoptée par l'INERIS.

La version ALOHA 5.3.1 permet à l'utilisateur de donner un exposant n, le logiciel affiche ensuite des résultats de dose en unité comme "(ppm^n)-min". Le symbole "^" indique que la concentration a été portée à la puissance n.

La version plus récente du logiciel, à la date de la mise au point du rapport, soit la version 5.4, bien qu'elle permette des calculs d'effets thermiques, et de surpressions, ne propose plus de calcul de dose toxique. L'INERIS n'a malheureusement pas pu obtenir d'éclaircissements, de la part de l'EPA, sur la disparition de cette option de calcul de dose dans la version plus récente.

# **3.4.2 RAPPELS SUR L'EVALUATION DE MODELES ET REMARQUES SUR LE CONTEXTE DE L'EVALUATION D'ALOHA**

Les objectifs de la présente étude ont été donnés au chapitre 2, mais ce souschapitre rappelle quelques éléments de définition sur l'évaluation scientifique de la qualité d'un modèle de dispersion atmosphérique et du contexte de la présente évaluation.

Selon les auteurs de travaux (Hanna et al. (1993), Carissimo et al. (2001)) d'évaluations et de comparaisons de modèles de dispersion atmosphérique, largement référencés dans la bibliographie, l'évaluation scientifique de la qualité d'un modèle se décompose en **trois étapes** :

- *l'évaluation scientifique* : elle consiste à vérifier la cohérence des concepts scientifiques et des équations mathématiques utilisées pour rendre compte du phénomène, ainsi qu'à s'assurer de la convivialité du modèle pour l'utilisateur,
- *la vérification* : elle consiste à s'assurer que les équations mathématiques sur lesquelles repose le modèle ont été bien transcrites en langage -machine,
- *la validation* : il s'agit de comparer les résultats pronostiqués par le modèle aux données expérimentales.

L'INERIS précise que les auteurs de la présente évaluation d'ALOHA n'ont été en possession que du manuel utilisateur, or celui-ci ne propose pas la théorie complète, et les formulations sur lesquelles est basé ALOHA.

En effet l'INERIS n'a pu obtenir que le manuel théorique référencé "*ALOHA Theoretical Description -* Reynolds R. M. (1992)", or il s'agit d'un document portant sur la version 5.0, soit un document ancien en rapport de l'évolution du logiciel.

De ce fait, *l'évaluation scientifique* et *la vérification* d'ALOHA n'ont pu être que partielles.

D'autre part, étant donné le dimensionnement de cette étude, il n'est pas possible d'effectuer :

- une étude exhaustive de cohérence paramétrique qui rentre dans le champ d'étude de *l'évaluation scientifique,*
- une étude statistique de comparaison avec des données expérimentales qui fait partie des étapes de *validation*.

Dans ce contexte, on peut ajouter que la synthèse bibliographique, présentée au sous-chapitre 4.2, se révèle importante car elle permet de fournir des informations au niveau des 3 étapes citées précédemment.

# **4. EVALUATION DES CALCULS DES EFFETS DES PHENOMENES DANGEREUX**

# **4.1 INTRODUCTION**

La première partie (cf. sous-chapitre 4.2) de ce chapitre synthétise les méthodes physiques, et l'évaluation des modèles de calculs des effets des phénomènes dangereux du logiciel ALOHA, décrites dans des documents publiés :

- par l'EPA,
- et par des tiers experts scientifiques.

Une critique de ces documents est donnée au sous-chapitre 4.2.3.

La deuxième partie (cf. sous-chapitre 4.3) expose les calculs des effets des phénomènes dangereux réalisés par l'INERIS au moyen d'ALOHA. Les résultats des calculs ont été analysés et comparés autant que faire se peut :

- à des résultats expérimentaux,
- aux résultats obtenus à l'aide du logiciel PHAST<sup>2</sup>, sur des cas théoriques de scénarios accidentels.

# **4.2 SYNTHESE DES DOCUMENTS D'EVALUATION DU LOGICIEL ALOHA**

Ce sous-chapitre est un résumé et une synthèse des documents cités plus loin, mais quelques précisions ou/et commentaires ont été introduits au format *italique.*

A la connaissance de l'INERIS, les uniques travaux de validation effectués par l'EPA sont donnés dans le document qui est résumé au sous-chapitre 4.2.1.

# **4.2.1 EXTRAIT DU DOCUMENT "SOFTWARE QUALITY ASSURANCE IMPROVEMENT PLAN : ALOHA GAP ANALYSIS"**

Un processus qualité du modèle ALOHA-CAMEO a été développé suivant 2 parties. La première consiste à effectuer des tests de comparaisons avec les modèles jugés de référence soit ARCHIE et CHEMS-PLUS. L'objectif a été d'éliminer des erreurs de codage, et de s'assurer que les écarts notables avec des modèles similaires soient le résultat des différences existantes au niveau des algorithmes. Dans la seconde, le terme source et les prédictions de la dispersion atmosphérique calculés au moyen d' ALOHA ont été comparés à des données de terrain.

 $^{2}$  La version 6.1 du logiciel PHAST a fait l'objet d'une évaluation de son aptitude à la détermination des conséquences d'accidents selon une méthodologie stricte<sup>2</sup>. Un rapport d'évaluation a été établi (Duplantier et al., 2002) et est disponible sur le site internet de l'INERIS ([www.ineris.fr\)](http://www.ineris.fr)).

#### a) comparaisons de modèles

Des estimations au niveau du terme source, et au niveau de la dispersion ont été effectuées par ALOHA, et comparées aux résultats donnés par les modèles ARCHIE et CHEMS-PLUS pour les types de calculs suivant :

- rejet de liquide pur à partir d'un réservoir,
- rejet di-phasique à partir d'un réservoir,
- rejet gazeux à partir d'un réservoir,
- évaporation à partir d'une flaque cryogénique,
- évaporation à partir d'une flaque non cryogénique,
- rejet de gaz à partir d'une longue canalisation,
- rejet à partir de l'option de calcul "Direct Source" où le débit est donné par l'utilisateur.

Les résultats de la comparaison avec le modèle ARCHIE a donné lieu à un rapport (Evans, 1993), qui d'après l'INERIS consiste principalement à citer de manière factuelle les caractéristiques principales des méthodes de calcul d'ALOHA et ARCHIE respectivement dans leur version 5.1 et 1.0.

*Les documents dans lesquels figureraient les résultats de la comparaison avec le modèle CHEMS-PLUS ne sont pas référencés, et l'INERIS n'a pu entrer en possession de ces documents.*

Trois autres comparaisons ont été faites :

- le taux de renouvellement d'air intérieur calculé avec ALOHA a été comparé avec le modèle SHELTER (Zelt, B. W., and D. J. Wilson, 1990). Le taux est fonction entre autres des conditions météorologiques,
- les calculs de débits et de dispersion réalisés par ALOHA ont été comparés avec les cas publiés par le Center for Chemical Process Safety, American Institute of Chemical Engineers (Workbook of Test Cases for Vapor Cloud Source Dispersion Models, 1989),
- le module ALOHA DEGADIS (d'ALOHA dans sa version 5.2.3) a été comparé au modèle de référence DEGADIS en utilisant une matrice de paramètres pour 8 entrées de modèles.

*Les documents dans lesquels figureraient les résultats de la comparaison avec le modèle CHEMS-PLUS ne sont pas référencés, et l'INERIS n'a pu entrer en possession de ces documents.*

b) comparaisons avec des données de campagnes expérimentales

#### Terme source :

Les taux d'évaporation calculés par ALOHA ont été comparés à ceux mesurés expérimentalement sur des déversements au sol :

- de cyclohexane, dichloromethane, hexane, pentane, toluène, et Freon 11 dans les campagnes menées par Kawamura et Mackay (1985, 1987) et Kawamura (1986). Le taux d'évaporation diffère de 15% par rapport aux mesures, pour le cas où les échanges avec le sol ont été bloqués expérimentalement et 32 % pour les autres cas;
- de propane sur la campagne réalisée par Welker et Cavin (1981), où 83 % des taux calculés étaient proches des valeurs expérimentales dans un rapport 2.

#### Dispersion passive :

Les comparaisons ont été effectuées avec le modèle ALOHA dans sa version 5.2.3. Un total de 212 comparaisons ont été effectuées avec les données du projet Prairie Grass. Le module gaussien d'ALOHA montre une tendance à sous-estimer les concentrations à des distances égales et supérieures à 200 m, et à surestimer les concentrations aux distances plus proches.

#### Gaz dense :

Au niveau des gaz denses, les distances et les concentrations obtenues par le modèle ALOHA ont été comparées à celles estimées par le modèle DEGADIS pour 2 types de calculs de rejets.

Le premier type de calcul consiste en une série de calculs théoriques, où l'on affecte des valeurs de données élevées ou faibles.

*Les documents dans lesquels figureraient les résultats de la comparaison avec le modèle CHEMS-PLUS ne sont pas référencés, et l'INERIS n'a pu entrer en possession de ces documents.*

Le deuxième type de calcul est basé sur 12 essais des campagnes expérimentales de rejets de gaz denses suivantes : Désert Tortoise (ammoniac), Goldfish (HF), Maplin Sands (GNL et GPL), Burro (GNL), Eagle ( $N<sub>2</sub>O<sub>4</sub>$ ) et Thorney Island. *Les concentrations moyennes d'ALOHA n'ont pas été comparées aux mesures elles mêmes* (excepté pour Goldfish), mais comparées aux concentrations calculées par le modèle DEGADIS (Spicer, 1989). DEGADIS a été calibré au moyen de plusieurs centaines de comparaisons individuelles avec les données ponctuelles de ces campagnes sus-citées, plus d'autres campagnes de gaz denses. Havens (1991) a estimé que 70 % des prédictions de DEGADIS correspondent à un facteur 2 près aux concentrations mesurées.

Les distances calculées par ALOHA sont égales à celles des distances calculées par DEGADIS suivant un taux de comparaison de 107% ± 27 %.

Les concentrations pronostiquées par ALOHA ont été comparées aux données mesurées lors des trois premières séries de rejets de la campagne Goldfish. Des concentrations calculées pour des distances de 300, 1000 et 3000 m à partir du rejet de HF ont été comparées avec les mesures expérimentales. Les valeurs de concentrations obtenues par ALOHA sont en moyenne équivalentes à 48 % de la valeur des concentrations mesurées.

# **4.2.2 ANALYSE DES PUBLICATIONS DES TIERS EXPERTS**

Au cours de l'année 1993, l'INERIS a effectué une évaluation (Bouet, 1993) du logiciel CAMEO (version 3.0) - ALOHA (version 5.04), dont la conclusion est synthétisée ci-dessous.

A la connaissance de l'INERIS, il n'y a pas eu d'autres travaux d'évaluation ou de validation expérimentales réalisés ou/et publiés par des tiers experts sur le modèle ALOHA. On peut cependant recenser quelques comparaisons avec des modèles destinés à être utilisés dans des situations d'urgence. Les travaux de comparaison réalisés par la société ARISTA TEK seront résumés plus loin.

### Evaluation par l'INERIS du logiciel CAMEO (version 3.0) - ALOHA (version 5.04) :

Afin de résumer, seuls les points importants de la conclusion sont cités :

- le logiciel offre une très grande convivialité, et l'ergonomie offerte est satisfaisante,
- le logiciel donne en n'importe quel point du sol les historiques de concentrations et de doses,
- les résultats relatifs à la dispersion d'un gaz lourd donnent des ordres de grandeur plausibles,
- la mise à l'atmosphère d'un gaz plus léger que l'air doit se traduire par un décollement du nuage qui n'a pas été observé,
- en règle générale, les caractéristiques physiques du rejet ne sont ni fournies, ni prises en compte,
- le logiciel est orienté vers l'intervention, en cela il fait des simplifications qui ne sont pas adaptées aux besoins d'une analyse fine.

# Comparaisons de logiciels par la société ARISTA TEK :

La société ARISTA TEK (cf. <http://www.aristatek.com>) a effectué des travaux de comparaisons, entre les logiciels PEAC (produit de ARISTA TEK), ALOHA et D2PC (Whitacre, 1985) et SLAB (cf. [http://www.air-dispersion-model.com\)](http://www.air-dispersion-model.com)).

Les conséquences de rejets de chlore (de type continu pour un débit de 0,1 kg/s à 2 kg/s, et un rejet instantané de 900 kg), et de sarin (pour un débit compris entre 0.0001 kg/s et 0.0003 kg/s) ont été simulés par les 4 logiciels.

Les auteurs concluent que les modèles donnent des réponses comparables, et rappellent que la différence entre les modèles provient de leur formulation différente et des données de validation différentes.

*Par rapport au logiciel ALOHA, cet article émet des remarques sur les messages d'avertissements de ce logiciel, voire la difficulté à fonctionner, sur les cas où les concentrations sont faibles. Ceci est cohérent avec les objectifs affichés du logiciel de minimiser les erreurs de l'utilisateur, et de l'avertir des limitations du logiciel, et par conséquent les remarques émises peuvent être jugées comme positives.*

# **4.2.3 ANALYSE CRITIQUE ET CONCLUSION**

L'étude de cohérence paramétrique, relativement exhaustive, menée par l'INERIS, durant l'évaluation effectuée en 1993, sur la version du logiciel de l'époque, avait montré la cohérence des résultats sur les modèles de dispersion atmosphérique gaussien et de gaz lourd.

Le concepteur a mené des comparaisons vis à vis de données expérimentales :

- au niveau des taux d'évaporation de flaques au sol de produits dangereux, où les résultats peuvent être jugés satisfaisants sur les cas testés,
- au niveau du module gaussien : les résultats donnés ne permettent pas de comparer le modèle à ceux évalués lors des évaluations qui font référence dans la bibliographie (Hanna, 1993), mais ils affichent clairement que les résultats sont minorants,
- au niveau du modèle de gaz dense : les documents EPA font principalement référence **à des comparaisons entre ALOHA et le modèle DEGADIS,** qui est le modèle de base à partir duquel a été développé ALOHA. Les résultats montrent que les distances calculées par les deux modèles sont proches, ce qui est cohérent puisque leurs formulations théoriques sont communes. Le concepteur cite l'évaluation du modèle DEGADIS menée par Havens (1991), mais l'INERIS rappelle qu'une évaluation détaillée de celui-ci a été réalisée par des tiers experts lors des travaux de Hanna (1993). On peut résumer celle-ci, en rappelant que DEGADIS a montré des faibles niveaux de comparaisons avec les mesures expérimentales pour les rejets instantanés de gaz denses, et une surestimation dans le cas des rejets continus.

Les travaux de comparaisons (cf. [http://www.aristatek.com\)](http://www.aristatek.com), avec d'autres logiciels destinés aux calculs de conséquences de phénomènes dangereux n'ont pas fait apparaître de divergence marquée ni de problèmes particuliers.

A défaut d'une exhaustivité sur les documents qui font état de validation des modules de dispersion de gaz passif et de gaz dense, il ressort de l'étude bibliographique que le modèle ALOHA peut être classé dans une moyenne acceptable des modèles de calculs de conséquences des phénomènes dangereux.

# **4.3 CALCUL DE CONSEQUENCES DES EFFETS DES PHENOMENES DANGEREUX**

# **4.3.1 INTRODUCTION**

L'INERIS a procédé à des calculs de conséquences des phénomènes dangereux avec le logiciel ALOHA afin de permettre à la fois :

- d'évaluer les calculs du terme source et des effets des phénomènes dangereux, par une comparaison avec des données expérimentales ou à d'autres logiciels,
- de comprendre le niveau des données d'entrée nécessaires au fonctionnement du logiciel en situation d'urgence,
- et d'étudier l'ergonomie du logiciel.

# **4.3.2 PHENOMENES BASES SUR DES CAMPAGNES EXPERIMENTALES**

Les cas tests effectués par l'INERIS ont consisté à comparer les concentrations maximums sur l'axe du panache avec ceux relevés lors de la campagne de Prairie Grass (Hanna, 1990), qui est largement référencée dans la validation des modèles gaussiens.

La comparaison montre une légère sous estimation des concentrations, ce constat est cohérent avec celui issu de la bibliographie (cf. sous-chapitre 4.2.3).

# **4.3.3 EVAPORATION AU DESSUS D'UNE FLAQUE**

Des débits d'évaporation gazeuses sur des flaques de Benzène, acide fluorhydrique et hexane ont été calculés par ALOHA, et comparés à ceux déterminés par la méthode préconisée par le TNO (Yellow Book - TNO, 1997).

Sur les cas traités, les valeurs de débits d'évaporation sont inférieures à celles du TNO avec un facteur allant 10% à 50%. N'ayant pas d'informations sur l'approche théorique utilisée par le logiciel, il est difficile d'émettre et d'analyser plus avant ces différences.

# **4.3.4 REJET D'AMMONIAC**

Le cas proposé ici concerne une brèche accidentelle sur un réservoir d'ammoniac stocké à la pression de vapeur saturante. Cet événement donne lieu à un rejet massif. Les caractéristiques du rejet au niveau de la brèche et de la dispersion atmosphérique du nuage toxique ont été estimées par les logiciels ALOHA et PHAST.

Les paramètres principaux nécessaires au calcul du terme source sont donnés au Tableau 1 et au Tableau 2 respectivement pour ALOHA et PHAST. Les résultats en terme de distances d'effets létaux et irréversibles sont présentés dans le Tableau 3.

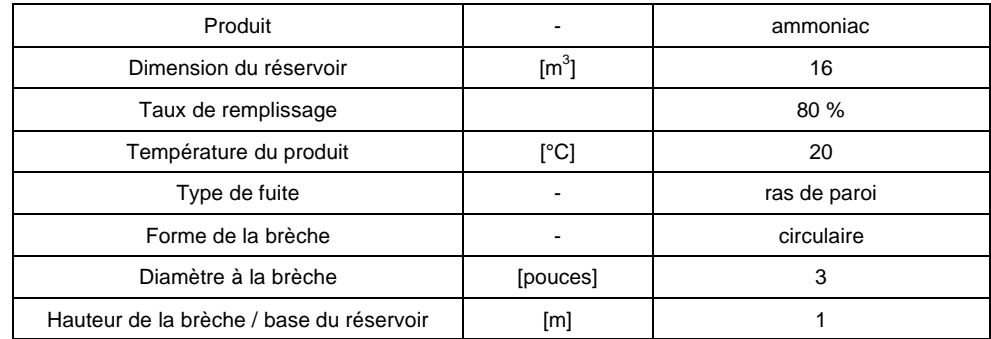

*Tableau 1 : données d'entrée pour le calcul d'ALOHA dans le cas d'une brèche sur un réservoir d'ammoniac*

Plusieurs alternatives de configuration de l'état initial sont proposées à l'utilisateur :

- la masse de produit contenue dans le réservoir est calculée interactivement par le logiciel à partir de la dimension (plusieurs géométries sont proposées) de ce dernier, et de son niveau de remplissage,
- ou bien inversement à partir de la masse de produit, le logiciel déduit le niveau de remplissage avec la dimension du réservoir.

Suivant la hauteur de localisation de la brèche, le logiciel déduit la quantité de masse rejetée et la durée du rejet.

| Produit                                 |           | ammoniac     |
|-----------------------------------------|-----------|--------------|
| Quantité de produit pouvant être rejeté | [kg]      | 4402 kg      |
| Température du produit                  | [°C]      | 10           |
| Liquide saturé                          | [bar abs] | 8.5          |
| Type de fuite                           |           |              |
|                                         |           | ras de paroi |
| Hauteur de liquide / brèche             | [m]       | 0.5          |
| Diamètre à la brèche                    | [pouces]  | 3            |
| Hauteur du rejet                        | [m]       |              |

*Tableau 2 : données d'entrée pour le calcul de PHAST dans le cas d'une brèche sur un réservoir d'ammoniac*

ALOHA calcule la décroissance du débit de rejet au cours du temps (quelque soit le type de source : réservoir, longue conduite, flaque), puis moyenne la valeur sur des pas de temps d'une minute. Le logiciel permet la visualisation de la décroissance du débit par pas de temps de moyenne de une minute.

Les valeurs de débit maximum du rejet estimées, sur la première minute, par ALOHA est de 63 kg/s pour une masse rejetée finale de 4402 kg. Par souci de cohérence, **la masse finale rejetée déduite par ALOHA a été affectée au terme source de PHAST**. La valeur de débit déterminée par PHAST est de 83 kg/s. Le logiciel ALOHA ne donne pas d'informations supplémentaires sur les caractéristiques du débit (fraction liquide,…).

Les résultats finaux sont exprimés par l'empreinte au sol du panache des niveaux de concentrations. Le logiciel est peu convivial du point de vue de l'affichage des doses reçues, et de la vérification de la cohérence de celles-ci avec les concentrations. En effet l'utilisateur a accès aux résultats de doses uniquement point par point (en précisant la position du point par rapport à l'axe du vent, ou en pointant le curseur sur la fenêtre d'affichage de la trace au sol), ce qui nécessite d'itérer pour connaître les distances d'effets létaux et irréversibles.

L'INERIS a pu cependant vérifier la cohérence entre le calcul de doses avec la concentration et le temps de passage du nuage sur ce présent cas.

Les distances aux effets létaux et irréversibles calculées au moyen des 2 logiciels sont données dans le tableau ci-dessous pour la condition météorologique C3.

|                                                       | <b>Résultats</b><br>obtenus par<br><b>ALOHA</b> | <b>Résultats</b><br>obtenus par<br><b>PHAST</b> |
|-------------------------------------------------------|-------------------------------------------------|-------------------------------------------------|
| Distances aux effets<br>toxiques létales              | 290                                             | 350                                             |
| <b>Distances aux effets</b><br>toxiques irréversibles | 1350                                            | 1300                                            |

*Tableau 3 : distances aux effets toxiques irréversibles et létales calculées au moyen d'ALOHA et de PHAST*

Les distances calculées par les 2 logiciels sont assez proches, malgré un débit calculé par PHAST qui est 30% supérieur à celui calculé par ALOHA. On rappelle toutefois que la masse rejetée totale d'ammoniac estimée par ALOHA a été affectée comme donnée d'entrée du logiciel PHAST.

L'approche utilisée dans ALOHA, pour traiter des aspects diphasique, peut être supposée dans la plupart des cas majorante, car le nuage rejeté est considéré se disperser sous forme gazeuse car le logiciel ne traite pas la formation et la dispersion atmosphérique des gouttelettes liquides formées. Cependant, d'après le "User's Manual" (Aloha - User's Manual - 2006), les rejets de chlore et d'ammoniac sont traités suivant une méthode particulière mais il n'est pas précisé si elle intègre les aérosols. Au vue de ce résultat, la méthode donne des résultats proches de celle proposée par le modèle intégral PHAST. N'ayant pas d'informations sur l'approche théorique utilisée par le logiciel, il est difficile d'analyser plus avant ces résultats.

Nous pouvons retenir du présent cas, la démarche pragmatique, adaptée à l'urgence, proposée par ALOHA à l'utilisateur pour définir les conditions initiales de la fuite accidentelle, et le terme source dans son ensemble. La cohérence des données est vérifiée de manière exhaustive. On notera, par exemple, que lors d'une modification des conditions météorologiques, ALOHA avertit l'utilisateur qu'il doit reconfigurer le terme source, du fait de l'influence des conditions météorologiques sur celui-ci, or peu de modèle de ce type effectue cet avertissement.

# **4.3.5 REJETS DE CHLORE**

### Cas de rejet gazeux de chlore :

Des calculs ont été effectués sur un rejet gazeux supposé à partir d'une bouteille de chlore. Les distances d'effets létaux et irréversibles obtenues pour ALOHA sont inférieures à celles calculées au moyen de PHAST. L'INERIS a pu vérifier que la cohérence entre le calcul de concentration et le calcul de dose est assurée pour les distances d'effets létaux et irréversibles.

### Rejet à partir d'une brèche sur réservoir :

Le cas théorique proposé ici concerne une brèche sur un réservoir de chlore stocké à la pression de vapeur saturante. Le calcul du terme source et de la dispersion atmosphérique a été traité par les logiciels ALOHA et PHAST. Les calculs ont tout d'abord été effectués avec ALOHA dont les paramètres principaux nécessaires au calcul du terme source sont donnés au Tableau 4. Le même cas théorique est ensuite traité avec PHAST dont les paramètres nécessaires au calcul du terme source sont présentés dans le Tableau 5. Comme il peut être constaté à partir de ces 2 tableaux, les paramètres descriptifs de l'état initial du chlore dans le réservoir et de la brèche sont différents suivant les 2 logiciels mais la cohérence a été tout de même assurée. Les résultats en terme de distances d'effets létaux et irréversibles sont présentés au Tableau 6 et au Tableau 7.

| Produit                                  |                       | Chlore       |
|------------------------------------------|-----------------------|--------------|
| Dimension du réservoir                   | $\text{[m}^3\text{]}$ | 115          |
| Taux de remplissage                      |                       | 80 %         |
| Température du produit                   | [°C]                  | 10           |
| Type de fuite                            |                       | ras de paroi |
| Forme de la brèche                       |                       | circulaire   |
| Diamètre à la brèche                     | [pouces]              | 2            |
| Hauteur de la brèche / base du réservoir | [m]                   | 1.85         |

*Tableau 4 : données d'entrée pour le calcul d'ALOHA dans le cas d'une brèche sur un réservoir de chlore*

| Produit                                 | $\blacksquare$ | Chlore         |
|-----------------------------------------|----------------|----------------|
| Quantité de produit pouvant être rejeté | [kg]           | 19416 kg       |
| Température du produit                  | [°C]           | 10             |
| Liquide saturé                          | [bar abs]      | 5.04           |
| Type de fuite                           |                | ras de paroi   |
| Hauteur de liquide / brèche             | [m]            | 0.17           |
| Diamètre à la brèche                    | [pouces]       | $\overline{2}$ |
| Hauteur du rejet                        | [m]            | 1.85           |
| Direction du rejet                      |                | horizontale    |

*Tableau 5 : données d'entrée pour le calcul de PHAST dans le cas d'une brèche sur un réservoir de chlore*

Les valeurs de débit maximum du rejet estimées par ALOHA et PHAST sont identiques et égaux à 42 kg/s. Par souci de cohérence dans les calculs, la masse finale rejetée déduite par ALOHA a été affectée au terme source de PHAST.

Les distances aux effets létaux et irréversibles calculées au moyen des 2 logiciels sont données dans le tableau ci-dessous pour une condition météorologique C3.

Pour le calcul d'ALOHA, la cohérence entre le calcul de doses avec la concentration et le temps de passage du nuage a pu être vérifiée.

|                                                       | <b>Résultats</b><br>obtenus par<br><b>ALOHA</b> | <b>Résultats</b><br>obtenus par<br><b>PHAST</b> |
|-------------------------------------------------------|-------------------------------------------------|-------------------------------------------------|
| Distances aux effets<br>toxiques létales              | 800                                             | 650                                             |
| <b>Distances aux effets</b><br>toxiques irréversibles | 1900                                            | 1400                                            |

*Tableau 6 : distances aux effets toxiques irréversibles et létales calculées au moyen d'ALOHA et de PHAST*

La différence entre les distances calculées par les 2 logiciels est de l'ordre de 30% au maximum. Le module de dispersion d'ALOHA donne des distances supérieures à PHAST pour un terme source identique. Ce résultat confirme la tendance observée sur le cas ammoniac traité au sous-chapitre 4.3.4. De même les commentaires faits précédemment sur l'aspect majorant du modèle ALOHA du fait de la non prise en compte des aérosols sont valables ici.

# **4.3.6 UTILISATION D'ALOHA A UN CAS D'INCENDIE**

Le calcul de la dispersion atmosphérique de fumées d'incendie ou de vapeurs chaudes n'est pas réalisable par la seule utilisation d'ALOHA. En effet un module de calcul de sur-hauteur de panache ou d'élévation de gaz chaud fait défaut au logiciel.

# **4.3.7 UTILISATION D'ALOHA A UN CAS REJET DE GAZ LEGER**

La dispersion atmosphérique d'un gaz léger a été testée au moyen d'un rejet gazeux d'hydrogène, dont les caractéristiques du terme source sont données dans le tableau ci-dessous. ALOHA détermine des concentrations au sol de 2000 ppm à des distances supérieures à 400 m. Ce résultat irréaliste a été obtenu par le logiciel qui a choisi d'utiliser le module passif, soit l'approche gaussienne simple sans tenir compte de l'élévation de gaz du fait de sa faible densité.

| Produit                  |        |     |
|--------------------------|--------|-----|
| Débit de rejet gazeux    | [kg/s] |     |
| Durée du rejet           | [s]    | 600 |
| Hauteur du rejet         | [m]    |     |
| Condition météorologique |        | D5  |

*Tableau 7 : Terme source pour un rejet d'hydrogène*

La réalisation du calcul sur ce cas théorique montre que le logiciel a été utilisé en dehors de son champ d'application.

# **4.4 CONCLUSION DE L'EVALUATION DU CALCUL DES EFFETS DES PHENOMENES DANGEREUX**

L'INERIS souligne la difficulté de l'évaluation du calcul des effets des phénomènes dangereux du fait de l'absence d'une documentation théorique exhaustive sur les formulations choisies lors du développement d'ALOHA.

La revue bibliographique a permis de constater qu'aucune évaluation ou validation du module de calcul du terme source, et des modèles de dispersion gaussien et de gaz dense, du logiciel ALOHA n'ont été réalisées ou/et publiées par des tiers experts depuis l'évaluation effectuée par l'INERIS en 1993, du logiciel CAMEO (version 3.0) - ALOHA (version 5.04).

Les comparaisons réalisées par le concepteur au niveau des taux d'évaporation de flaques au sol de produits dangereux, et au niveau du module gaussien peuvent être jugées satisfaisantes. Au niveau du modèle de gaz dense, lors des comparaisons entre ALOHA et le modèle DEGADIS, il n'a pas été relevé d'incohérence. Les travaux de Hanna (1993) avaient montré des faibles niveaux de comparaisons avec les mesures expérimentales pour les rejets instantanés de gaz denses, et une surestimation dans le cas des rejets continus.

Les travaux de comparaisons avec d'autres logiciels destinés aux calculs de conséquences de phénomènes dangereux n'ont pas fait apparaître de divergence marquée, ni de problèmes particuliers.

Des calculs ont été réalisés par l'INERIS principalement afin d'évaluer des conséquences sur la santé de l'homme à partir de nuages toxiques. Les cas de rejets de chlore et d'ammoniac, présentés dans ce rapport, n'ont pas fait apparaître d'incohérences, au niveau du terme source et de la dispersion atmosphérique. Les différences relevées avec les calculs du logiciel PHAST sont difficiles à analyser car l'INERIS n'a pu confronter les approches théoriques des deux logiciels.

Les calculs réalisés ont montré :

- une vérification rigoureuse de la cohérence des données d'entrée et une ergonomie du logiciel adaptée à l'urgence (cf. chapitre suivant),
- que les limitations du logiciel ALOHA sont rappelées explicitement à l'utilisateur.

L'INERIS a pu vérifier la cohérence entre le calcul de doses avec la concentration et le temps de passage du nuage sur les cas testés, mais en toute rigueur elle devrait être poursuivie, et des explications de la part du concepteur sont attendues.

Malgré un manque d'exhaustivité sur les documents qui font état de la théorie et de la validation des modules de calculs, on peut conclure que le modèle ALOHA, dans la version 5.3.1 et dans son domaine d'application, permet d'évaluer rapidement un événement en situation d'urgence en donnant des ordres de grandeurs acceptables pour le terme source et la dispersion atmosphérique associée.

# **5. ANALYSE DE L'ERGONOMIE ET DE LA CONVIVIALITE DU LOGICIEL ALOHA EN SITUATION D'URGENCE**

# **5.1 INTRODUCTION**

L'ergonomie et la convivialité du logiciel ont été jugées :

- en utilisant les critères ergonomiques issus de la littérature,
- au cours de l'utilisation d'ALOHA pour le calcul des phénomènes dangereux décrits au chapitre précédent,
- en gardant à l'esprit qu'il s'agit d'**une évaluation de l'ergonomie et de la convivialité du logiciel ALOHA strictement dans le cadre d'un appui à une situation d'urgence**.

L'INERIS a choisi d'utiliser les critères ergonomiques développés à l'INRIA (Bastien et Scapin, 1993). Ils sont au nombre de 8 principaux critères qui composent les sous-chapitres suivant.

# **5.2 EVALUATION DES CRITERES ERGONOMIQUES**

# **5.2.1 GUIDAGE**

#### *Incitation*

Le nombre réduit de fenêtres aiguille facilement l'opérateur sur les fonctions principales. Les options de calcul sont présentées par des fenêtres qui apparaissent en série, le retour sur les choix antérieurs s'effectue également par la même série de fenêtre. Ce système présente l'avantage de la clarté au niveau de l'ordre des options prises, et de l'état d'avancement des choix réalisés, et des valeurs de paramètres introduites.

Au niveau des saisies, des labels explicites sont affichés, et les unités sont précisées, fournissant les informations nécessaires à la tâche.

L'aide en ligne est explicite mais les algorithmes de simulations des phénomènes ne sont pas expliqués.

#### *Groupement/distinction entre items*

La distinction entre les différents groupes d'items se fait par la localisation; la distinction par le format n'est pas utilisée. Cela est tout à fait adapté compte tenu de la faible charge d'informations par écran.

# *Feed-back immédiat*

Le logiciel répond instantanément au choix proposé par l'intermédiaire de la souris ou de l'appui d'une touche. Les calculs effectués par ALOHA sont réalisés quasi instantanément. Une fonctionnalité spécifique, afin d'avertir l'opérateur de l'état d'avancement, par affichage à l'écran des différentes étapes, n'existe pas et ne se justifie pas.

#### *Lisibilité*

La présentation des informations est globalement claire car elle est simple, ce qui permet une bonne lisibilité au niveau des entrées et sorties. Cependant elle peut être entachée par la multiplicité des fenêtres.

# **5.2.2 CHARGE DE TRAVAIL**

#### *Brièveté*

Le critère de concision est respecté étant donné le nombre des éléments d'entrée et de sortie qui peut être jugé minimal.

**Le nombre minimal de fenêtres pour lancer un calcul est réduit, ce qui présente l'avantage certain de la simplicité**. Les données météorologiques, les données descriptives et calculées du terme source sont sauvegardées facilement ce qui représente un atout indéniable en situation d'urgence.

#### *Densité informationnelle*

**Les écrans ne sont pas surchargés, et les données sont bien organisées. Il n'y a pas d'informations superflues**, un opérateur très peu aguerri à ce logiciel ou à ce type de logiciel ne perd pas de temps à rechercher les informations.

# **5.2.3 CONTROLE EXPLICITES**

#### *Actions explicites*

Les résultats des actions sont immédiats et correspondent aux attentes.

#### *Contrôles utilisateur*

Aucune anticipation vis à vis des attentes de l'utilisateur n'est nécessaire.

# **5.2.4 ADAPTABILITE**

#### *Flexibilité*

Aucun élément de l'interface ne peut être configuré. Il n'y a pas de raccourcis clavier. Les boutons de la souris ne sont pas utilisés alors qu'il pourrait servir des zoom sur la carte des résultats.

**La saisie des paramètres se déroule sur un mode question/réponse très figé**. Ce mode de saisie présente l'avantage de contrôler facilement les entrées, et en cas d'erreur d'intervenir immédiatement.

Pour les saisies et affichages de valeurs, c'est un système très ouvert permettant de définir pour chaque grandeur physique son unité.

### *Prise en compte de l'expérience de l'utilisateur*

**Aucune distinction n'est faite pour prendre en compte l'expérience de l'utilisateur** car le mode de dialogue est figé.

#### **Remarques :**

Le guidage proposé par ALOHA, et la vérification de la cohérence des données d'entrée sont tels qu'un utilisateur peu averti est en mesure de réaliser correctement des calculs (cf. les remarques dans le sous-chapitre suivant).

# **5.2.5 GESTION DES ERREURS**

Il est à distinguer les erreurs effectués par l'opérateur, lors de la saisie des données d'entrée, des erreurs de calcul réalisés par les modules de calculs. Durant l'évaluation d'ALOHA, **il n'y a eu à aucun moment de messages d'erreurs lors de la réalisation des calculs**, par conséquent les critères évalués dans ce sous-chapitre concerne la saisie uniquement.

#### *Protection contre les erreurs*

L'interface est verrouillée et les possibilités d'erreur de saisies en sont réduites. Il y a une vérification robuste des saisies et aucune erreur pénalisante n'a été notée. Les erreurs de saisies sont immédiatement signalées.

#### *Qualité des messages des erreurs*

La qualité des messages des erreurs est bonne du fait qu'ils sont tout à fait explicites au moyen d'une fenêtre bloquant la poursuite de la saisie.

#### *Correction des erreurs*

Une vérification et une validation sont assurées par le logiciel ALOHA à chaque saisie de paramètres. Si la valeur n'a pas été validée, l'utilisateur a de nouveau la possibilité de saisir une nouvelle valeur.

#### **Remarques importantes**

Au niveau des conditions météorologiques, et de la caractérisation du terme source, il est à noter que ALOHA vérifie de manière exhaustive la saisie de l'opérateur, et la cohérence physique entre les paramètres donnés par l'utilisateur. Ceci a pour conséquences :

- d'éviter des erreurs fondamentales sur ces données de base, ou voire de permettre de les compléter plus facilement,
- de s'assurer que les calculs demandés restent dans le champ d'application du logiciel.

Par exemple pour estimer les conditions météorologiques en temps réel sur un site donné, le logiciel diagnostique une classe de stabilité à partir entre autres de l'ensoleillement (déduit de la situation géographique, de l'heure, de la couverture nuageuse,…), du module du vent, et en avertit l'utilisateur.

Autre exemple, au niveau du terme source et du descriptif du phénomène (fuite gazeuse sur canalisation ou ras de paroi sur réservoir de produit liquide, etc), le logiciel vérifie l'état thermodynamique du produit, et détecte tout calcul qui ne rentre pas dans le cadre du champ des applications possibles. Il avertit l'opérateur qui doit impérativement modifier ses choix pour pouvoir continuer sa saisie.

# **5.2.6 HOMOGENEITE/COHERENCE**

Il a été relevé quelques inhomogénéités entre la base de données ALOHA et la base CAMEO (cf. sous-chapitre 6.5).

# **5.2.7 SIGNIFIANCE DES CODES ET DENOMINATIONS**

Le vocabulaire relatif aux phénomènes physiques est standard et correspond à celui employé dans les autres logiciels.

# **5.2.8 COMPATIBILITE**

Pour les utilisateurs experts ainsi que pour les utilisateurs peu aguerris à ce type de calcul, il y a une compatibilité satisfaisante entre les caractéristiques de l'utilisateur (habitudes vis à vis d'autres logiciels, …), et les données d'entrée des phénomènes.

# **5.3 CONCLUSION**

L'étude de l'ergonomie selon les critères discutés en détail dans ce chapitre a abouti à une notation sur 20 des huit principaux critères :

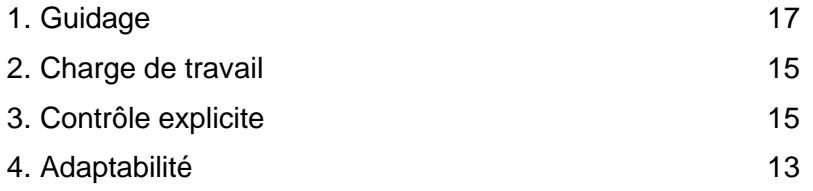

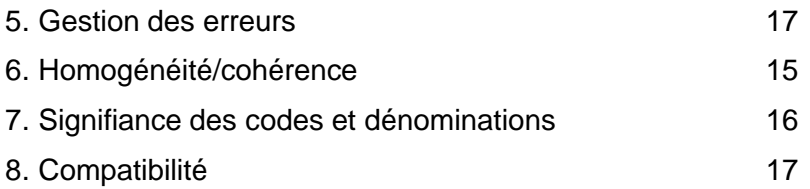

La **charge de travail est adéquate** à ce type de logiciel pour une utilisation en situation d'urgence **dans le cadre de la CASU**.

Il ressort de cette étude que le logiciel offre un très bon niveau **de robustesse, et de fiabilité, du point de vue de l'intégration des données d'entrée.** Ceci représente un point fort dans le cadre d'une situation d'urgence.

Limiter les possibilités de l'utilisateur et le guider à l'aide d'une interface figée, présente l'avantage de diminuer les risques d'erreurs à tel point qu'aucune erreur ou problème de calcul n'ont été relevées lors de la réalisation des calculs.

L'interface et la convivialité d'ALOHA sont satisfaisantes dans son ensemble et il ne faut que quelques temps d'utilisation pour appréhender le logiciel.

On peut estimer le temps moyen d'utilisation du logiciel pour un calcul simple de l'ordre de la minute ou de quelques minutes.

# **6. EVALUATION DU MODULE CAMEO**

Ce chapitre présente l'analyse effectuée lors de l'évaluation du logiciel CAMEO. Le module CAMEO :

- permet d'accéder à une base de données :
	- de produits chimiques et toxicologiques,
	- d'installations industrielles avec leurs inventaires de produits chimiques,
- et propose des fonctionnalités telles que la mise au point de scénarios accidentels prédéfinis sur ces installations industrielles avec des réponses à la situation d'urgence associée.

La présente étude a porté uniquement sur l'analyse de la base de données de produits chimiques, et toxicologiques, en examinant quelques substances, dont celles-ci en particulier :

- phosgène, sarin et propane,
- ammoniac, oxyde d'éthylène, nitrate d'argent,
- acétylène, acrylonitrile,
- nitrate d'ammonium, peroxyde.

Les principaux points de l'analyse de CAMEO sont repris dans les sous-chapitres qui suivent.

# **6.1 ERGONOMIE DU LOGICIEL**

Au niveau d'utilisation, le logiciel présente une interface peu conviviale, il a été noté par exemple les points suivants :

- naviguer entre les différentes fenêtres est peu évident,
- il n'est pas possible d'ouvrir plusieurs onglets de recherche en même temps,
- en cas d'erreur de manipulation dans une des étapes (exemple : impression du rapport), l'ensemble de la recherche est perdue.

Au niveau de la présentation des rapports imprimés, les informations des différents items sont données de manière séquentielle, et ne donnent pas une impression de clarté. Il est par conséquent difficile de retrouver rapidement l'information pertinente.

# **6.2 RECHERCHE DE PRODUITS**

La base de données comprend 6 000 produits référencés.

La recherche des produits peut se faire par de multiples entrées :

- par le nom du produit et ses synonymes (en anglais, français et espagnol),
- par le numéro CAS,
- par le DOT LABEL,
- par le numéro CHRIS,
- par le numéro UN/NA,
- par sa dangerosité…,
- par une description générale du produit.

Les recherches croisées sont possibles. La liste des synonymes pour chaque substance est très exhaustive.

La recherche par le nom peut s'effectuer :

- par une recherche des noms de produits contenant le nom,
- ou par une recherche des noms de produits débutant par ce nom.

Quelque soit le type de recherche, le nombre de produits affichés est assez important à l'issue de celle-ci. Ils ne sont pas classés par pertinence mais par ordre alphabétique, ainsi si le nom exact d'un produit est demandé, ce dernier pourra être au milieu d'une liste exhaustive et non au début de la liste.

Ce système de recherche aboutit à des résultats déstabilisants. En effet, certains produits apparaissent alors qu'ils n'ont pas, à première vue, de liens avec le produit recherché. De ce fait ces résultats donnent l'impression qu'il existe des bugs dans le logiciel.

Il a été remarqué que certains numéro ONU sont toujours référencés alors qu'ils n'existent plus.

# **6.3 DONNEES RELATIVES AUX SUBSTANCES**

Les données relatives aux substances sont de deux formats:

- des valeurs,
- des informations.

#### *Valeurs*

Pour chaque valeur, les références sont indiquées. Leurs unités sont sous forme anglo-saxonne mais le logiciel n'est pas équipé d'un moyen de conversion.

Pour les valeurs relatives au code NFPA, la valeur du code et sa signification sont bien indiquées.

Pour les valeurs toxicologiques, l'IDLH, les TLV et les ERPG sont indiquées, et leurs valeurs sont bien référencées.

# *Informations*

Pour les informations écrites, on remarque que dans certains cas les textes sont de longs paragraphes, qui contiennent beaucoup d'informations, mais la présentation de ces textes est telle qu'il peut être difficile de s'y retrouver en situation d'urgence.

Les informations relatives à la réglementation sont celles de la réglementation américaine. Il n'est **pas possible de modifier ces valeurs**.

Les numéros d'identification indiqués sont le n° CAS, le n° ONU, le n° STCC et le n° CHRIS.

Les paragraphes sur l'utilisation du produit recherché dans un acte de terrorisme sont des généralités : il n'y a pas d'informations spécifiques liées au produit. Ce genre de généralité est retrouvé pour les fiches relatives aux engrais.

Il a été noté quelques informations troublantes ou erronées, comme par exemple, la formation d'ammoniaque lorsque l'acétylène entre en contact avec l'eau.

De manière générale, les informations proposées sont assez classiques.

### **6.4 INFORMATIONS SUR LES SITES INDUSTRIELS**

Les informations sur des installations fixes contenues dans la base peuvent être réinjectées dans le logiciel de modélisation ALOHA. Ceci permet d'obtenir des informations sur la météorologie locale, et des caractéristiques des sites … Cependant ces informations sont relatives aux sites américains. Il convient donc d'analyser plus en détail si ces données s'avèrent utiles pour la CASU, et si des données spécifiques aux sites français peuvent être configurées dans la base.

#### **6.5 LIENS AVEC ALOHA**

La base de données d'ALOHA semble, après une analyse rapide, beaucoup moins pertinente et précise, ce qui peut poser éventuellement des problèmes de clarté ou de cohérence entre les 2 modules.

# **6.6 CONCLUSION**

Le logiciel CAMEO peut être une base de données à intégrer dans les outils CASU du fait :

- de son large spectre de recherche (synonymes, nom en anglais…),
- des seuils disponibles (IDLH et ERPG).

Cependant, au vu de la qualité de certaines informations, de leur présentation ou de sa spécificité nord-américaine, CAMEO ne peut devenir l'unique base de données de référence en situation d'urgence. Il est indispensable de la coupler avec d'autres bases de données (ex : GORSAP, ERICARDS,…).

# **7. CONCLUSION**

L'INERIS a mené une évaluation du logiciel ALOHA-CAMEO. Cette évaluation fait partie du projet d'équipement de la CASU en outils de simulation, permettant d'exploiter les données disponibles relatifs à des produits dangereux, et de modéliser les conséquences liées à leur rejet accidentel.

Du fait de la nécessité d'effectuer des calculs de dose toxique lors des sollicitations de la CASU, **la présente évaluation a porté sur la version ALOHA 5.3.1,** car la version plus récente, à la date de rédaction du rapport, soit la version 5.4, ne propose plus de calcul de dose toxique. L'INERIS n'a malheureusement pas pu obtenir d'éclaircissements, de la part de l'EPA, sur la disparition de cette option de calcul de dose dans la nouvelle version.

L'évaluation des modules de calcul des effets toxiques n'a pu être complète du fait de l'absence d'une documentation théorique sur les formulations choisies pour le développement d'ALOHA. Ceci étant, l'analyse a confirmé les tendances mis en avant par les travaux de comparaisons, recensés dans la littérature, à savoir que le modèle ALOHA dans son domaine d'application, permet d'évaluer rapidement un événement en situation d'urgence en donnant des ordres de grandeurs acceptables pour le terme source et la dispersion atmosphérique associée.

Suite à l'évaluation de l'ergonomie du logiciel et de son interface, il ressort les points suivants :

- l'interface du logiciel est très satisfaisante dans son ensemble, facile à appréhender du fait de sa simplicité,
- la charge de travail, nécessaire pour effectuer un calcul, est adéquate à ce type de logiciel pour une utilisation en situation d'urgence,
- l'intégration des données d'entrée et leur cohérence sont assurées de manière rigoureuse et exhaustive.

L'utilisation de la base de données CAMEO a montré qu' elle pourrait être intégrée dans les outils CASU en la couplant impérativement à d'autres bases de données (ex : GORSAP, ERICARDS…).

En conclusion de l'examen de l'utilisation du logiciel ALOHA-CAMEO (version 5.3.1) par la CASU, il ressort que le logiciel pourrait être intégré comme un des outils de simulation des phénomènes dangereux.

Le tableau final, qui suit, synthétise l'examen de l'utilisation du logiciel ALOHA-CAMEO lors d'une sollicitation de la CASU. Il expose des commentaires sur :

- les avantages et les limitations du logiciel ALOHA-CAMEO,
- les besoins éventuels de le coupler à d'autres modules de calculs, et bases de données,
- la présente évaluation.

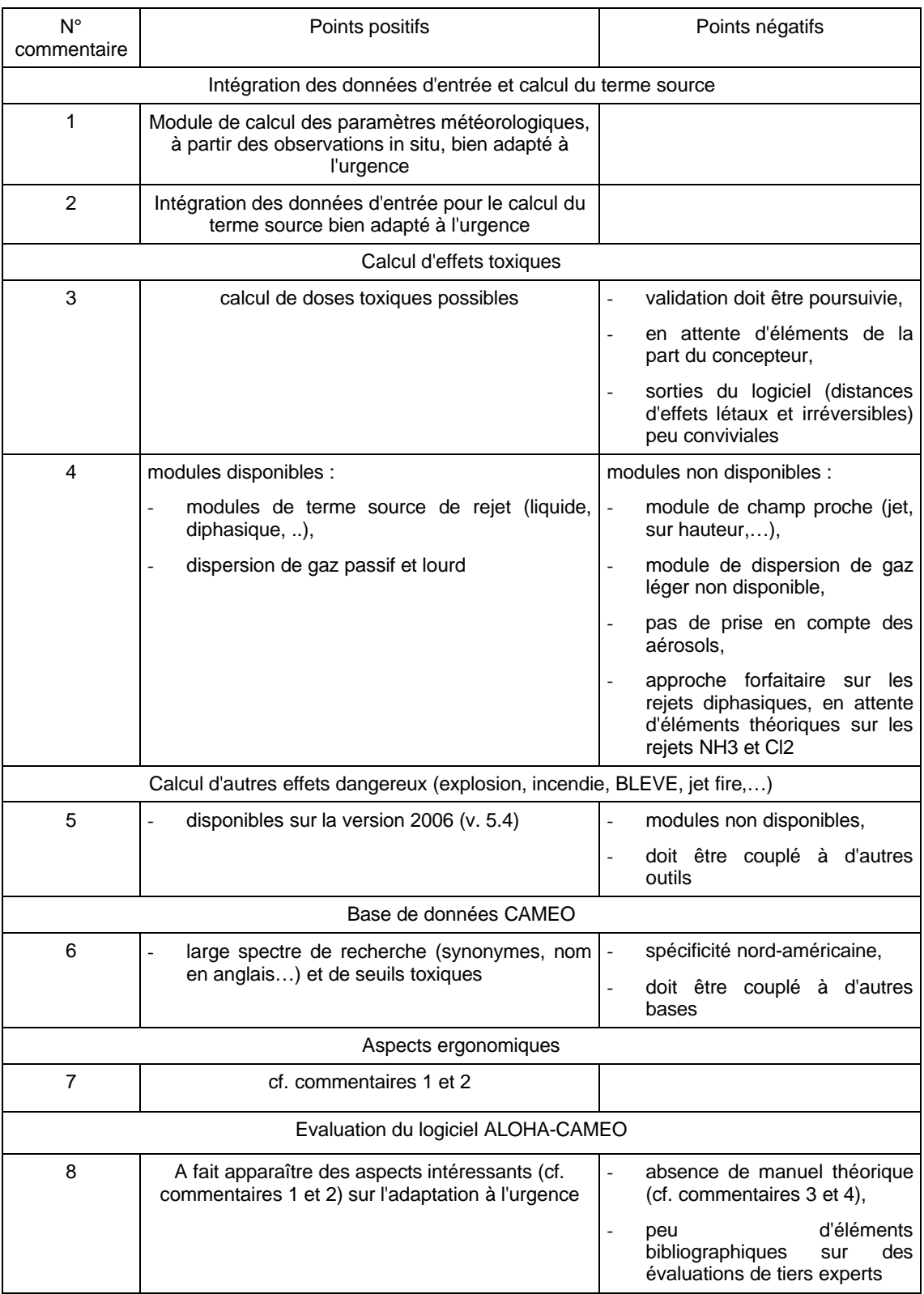

*Tableau 8 : synthèse de l'examen de l'utilisation du logiciel ALOHA-CAMEO (version 5.3.1) en situation d'urgence*

# **8. REFERENCES**

ALOHA - Areal Locations of Hazardous Atmospheres. User's Manual/february 2006. U.S. Environmental Protection Agency - National Oceanic And Atmospheric Administration.

Bouet R., Mavrothalassitis G., Chhuon B. (1993). Evaluation de l'aptitude du logiciel CAMEO a traiter des conséquences de mise à l'atmosphère de produits inflammables ou toxiques. INERIS.

Duplantier et al., Evaluation des versions 6.0 et 6.1 de PHAST. INERIS DRA-2002-29576 -SDu/Jco/Ebe.

Evans M. ALOHA and ARCHIE (1993) : A Comparison. Modeling and Simulation Studies Branch - Hazardous Materials Response and Assessment - Division Office of Ocean Resources Conservation and Assessment National Oceanic and Atmospheric Administration. Report No. HAZMAT 93-2.

M. Evans (1994). *Quality Assurance of ALOHA*, Draft Report, Office of Ocean and Resources Conservation and Assessment of the National Oceanic and Atmospheric Administration (NOAA), Seattle, WA.

Hanna, Chang, Strimaitis. Uncertainties in source emission rate estimates using dispersion models. Atmospheric Environnment Vol. 24A, No. 12, pp. 2971-2980, 1990.

Hanna, Chang and Strimaitis. Hazardous Gas Model Evaluations with Field Observations", Atmospheric Environment, Vol 27A, No. 15, pp 2265-2285, 1993

Kawamura, P. I. 1986. The evaporation of volatile liquids. M.S. thesis. Toronto, Ontario, Canada: University of Toronto.

Kawamura, P. I. and D. Mackay. 1985. The evaporation of volatile liquids. Report EE-59. Ottawa, Ontario, Canada: Environmental Emergencies Technology Division, Environment Canada.

Kawamura, P. I. and D. Mackay. 1987. The evaporation of volatile liquids. Journal of Hazardous Materials 15:343-364.

Lacome J.M., Bronner, C. Examen de l'utilisation du logiciel SAFER Systems en situation d'urgence - INERIS - DRA N°46053.

Reynolds R. M. (1992). *ALOHA Theoretical Description*, Draft Technical Memorandum NOSORCA-65 Hazardous Materials Response and Assessment Division (HMRAD) of the National Oceanic and Atmospheric Administration (NOAA), Seattle, WA.

Software Quality Assurance Improvement Plan : ALOHA Gap Analysis. Final Report. Defense Nuclear Facilities Safety Board Recommendation 2002-1. Software Quality Assurance Improvement Plan. Commitment 4.2.1.3. Final Report. May 2004.

T. Spicer and J. Havens (1989). User's Guide for the DEGADIS 2.1 Dense Gas Dispersion Model, U.S. EPA, EPA-450/4-89-019, Cincinnati.

Yellow Book. 1997. "Methods for the calculation of the physical effects of the escape of dangerous material (Liquids and gases)". Parts I and II. CPR 14<sup>E</sup> - TNO.

Zelt, B. W., and D. J. Wilson. 1990. User's manual for EXPOSURE-1 and SHELTER-1 software for toxic gas exposure hazard estimates. Univ. Alberta Dept. Mech. Eng. Rept. 74. Alberta Occupational Health and Safety Research Grant 86- 62-RB.

Whitacre, C. G. ; Griner, Joseph H., III ; Myirski, Michael M. ; Sloop, Dale W. 1985. D2PC. Personal Computer Program for Chemical Hazard Prediction. Technical rept. CHEMICAL RESEARCH DEVELOPMENT AND ENGINEERING CENTER ABERDEEN PROVING GROUNDMD.

Workbook of Test Cases for Vapor Cloud Source Dispersion Models, Center for Chemical Process Safety, American Institute of Chemical Engineers, 1989.

# **9. LISTE DES TABLEAUX**

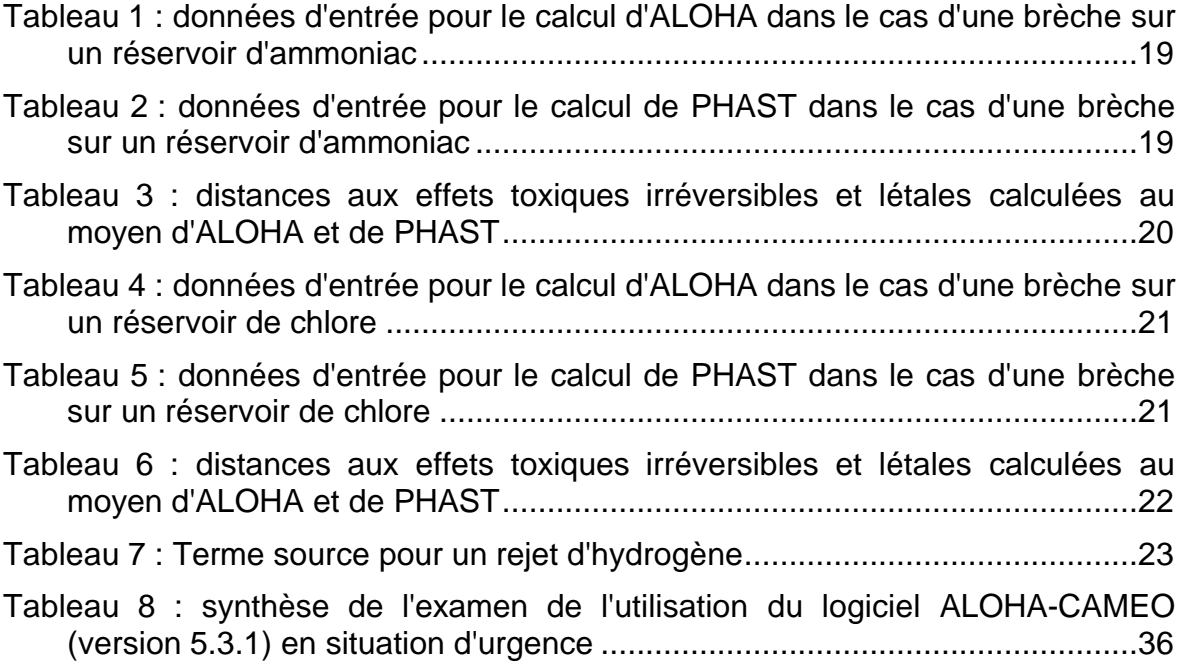

# **10. LISTE DES ANNEXES**

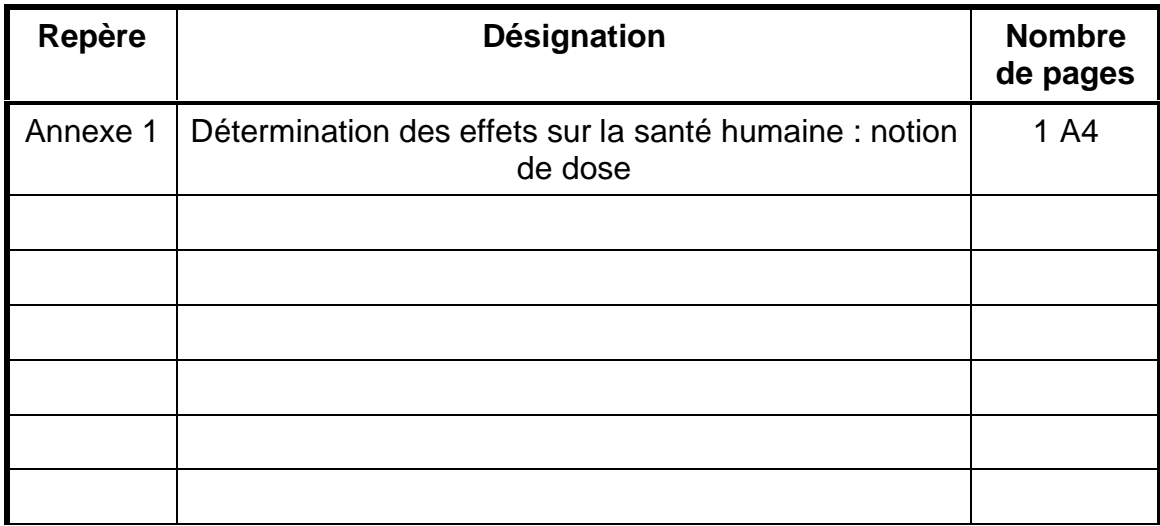

**ANNEXE 1** 

### **DETERMINATION DES EFFETS TOXIQUES SUR LA SANTE HUMAINE**

### **Notion de dose :**

Les calculs de dispersion déterminent les lieux de l'espace où une concentration donnée est observée. Il est donc possible, en première approximation, de ne s'intéresser qu'à la distance maximale sous le vent de la source où une concentration donnée est atteinte.

Toutefois, cette démarche, dans un premier temps, ne tient pas compte du temps d'exposition potentiel spécifique du rejet.

En outre, lorsqu'une personne respire une atmosphère polluée par un produit toxique, les effets auxquels on s'intéresse habituellement sont définis comme étant l'apparition (à faible probabilité) de la létalité, des malaises, de la toux... Ces effets sont directement fonction de la concentration *C* et du temps *t* pendant lequel le sujet est exposé à cette concentration. Les effets varient bien évidemment selon que la personne est un enfant ou un vieillard, ainsi qu'en fonction de son état de santé ou de ses facultés d'accoutumance.

Aussi les courbes dans un plan (*C, t*) correspondant à un effet donné sont-elles établies pour une population représentative de l'ensemble des situations susceptibles de se produire.

Dans le plan Log (*C*), Log (*t*), ces courbes sont assimilables à des droites et donc, à effet E constant, la concentration et le temps se trouvent pratiquement liés par une relation *C n .t* = *E*. Sur ces courbes, les coordonnées d'un point (*C, t*) représentent :

- l'échelon de concentration C,
- et le temps d'application t de cet échelon,

nécessaires pour que l'effet *E* se produise. Cet effet se produira dès que *C n .t E.*

En pratique lors d'un accident, un observateur n'est jamais soumis à un échelon de concentration constant dans le temps et il y a donc lieu d'intégrer les apports de chacun des pas de temps pendant lesquels la concentration est supposée constante en calculant :

$$
I=\int C^n(t)\cdot dt
$$

L'effet se produira si  $I \geq E$ .

Les valeurs des variables *E* et *n* dépendent à la fois du type d'effet considéré (apparition à faible probabilité de la létalité par exemple) et de la nature du polluant toxique en cause.

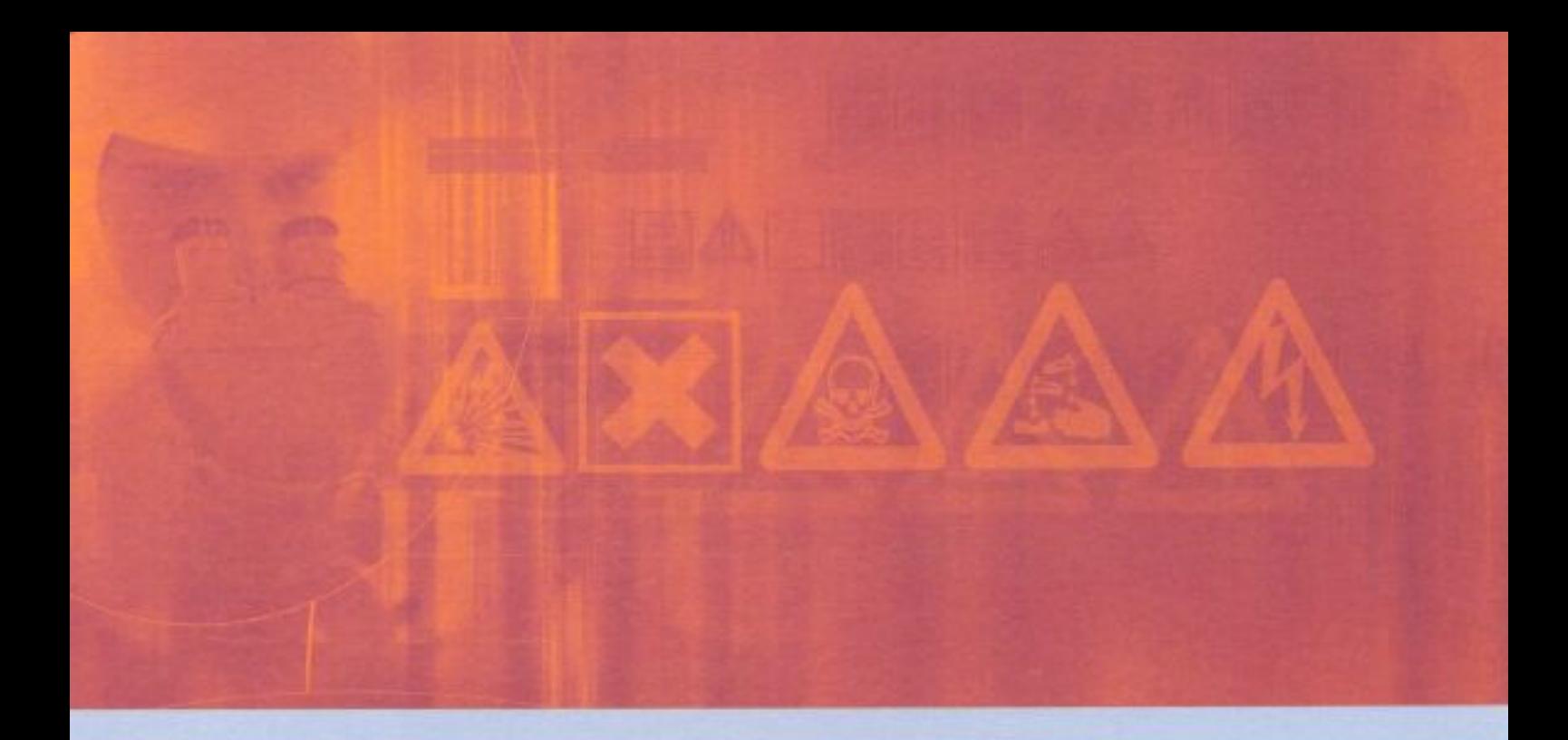

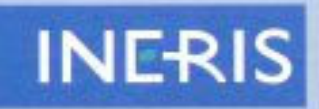

Institut national de l'environnement industriel et des risques

Parc technologique Alata BP 2 - 60550 Verneuil-en-Halatte

Tél.: +33 (0)3 44 55 66 77 - Fax: +33 (0)3 44 55 66 99

E-mail: ineris@ineris.fr - Internet : http://www.ineris.fr